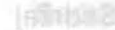

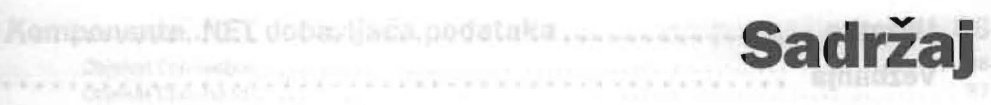

### **Uvod**

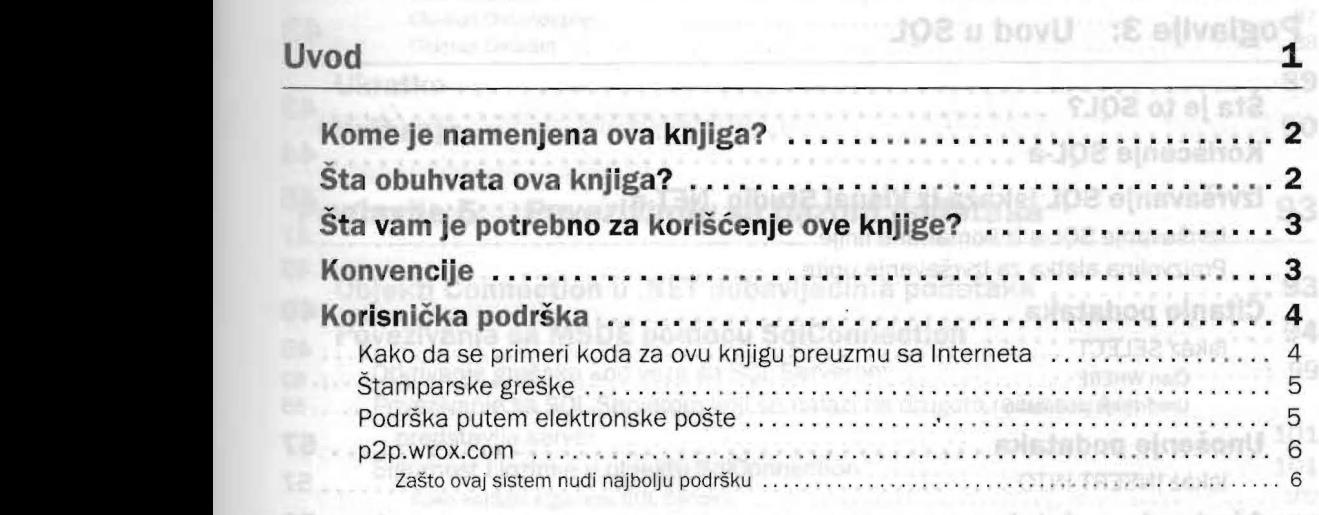

## **Poglavlje 1: Instaliranje MSDE-a** 9

- Chimian Creation<br>\* Colombian Ad Art + V 2 4

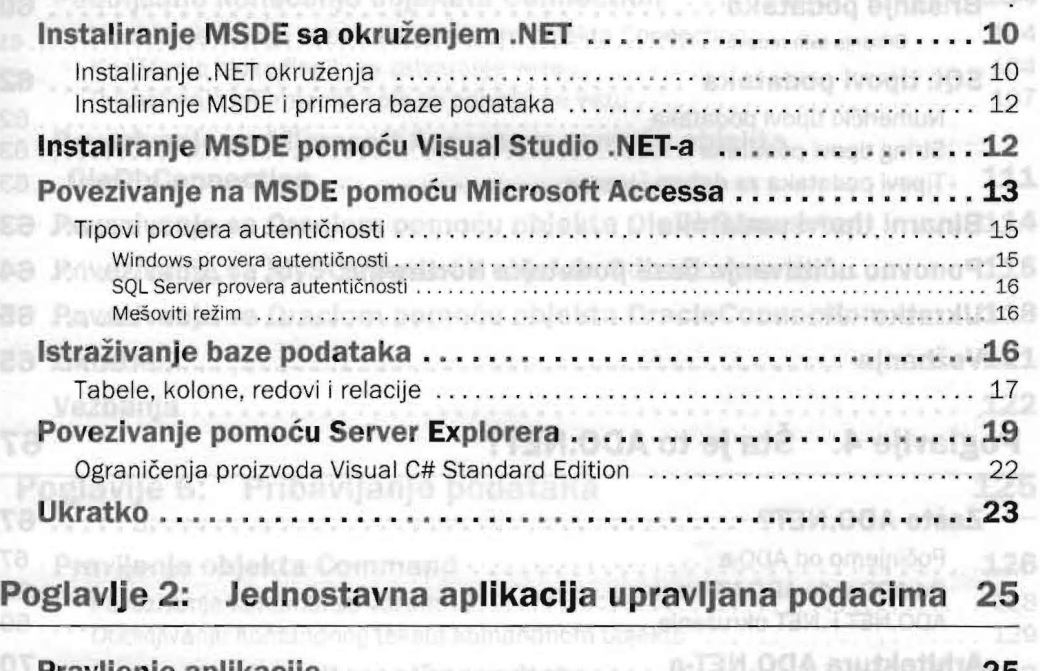

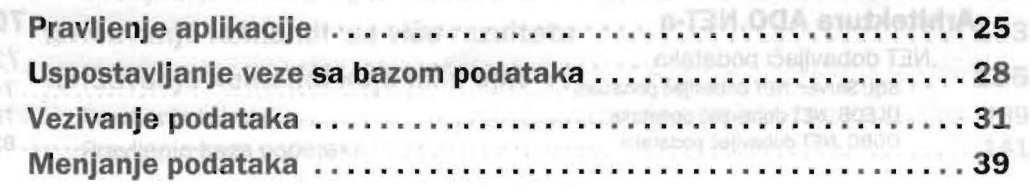

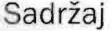

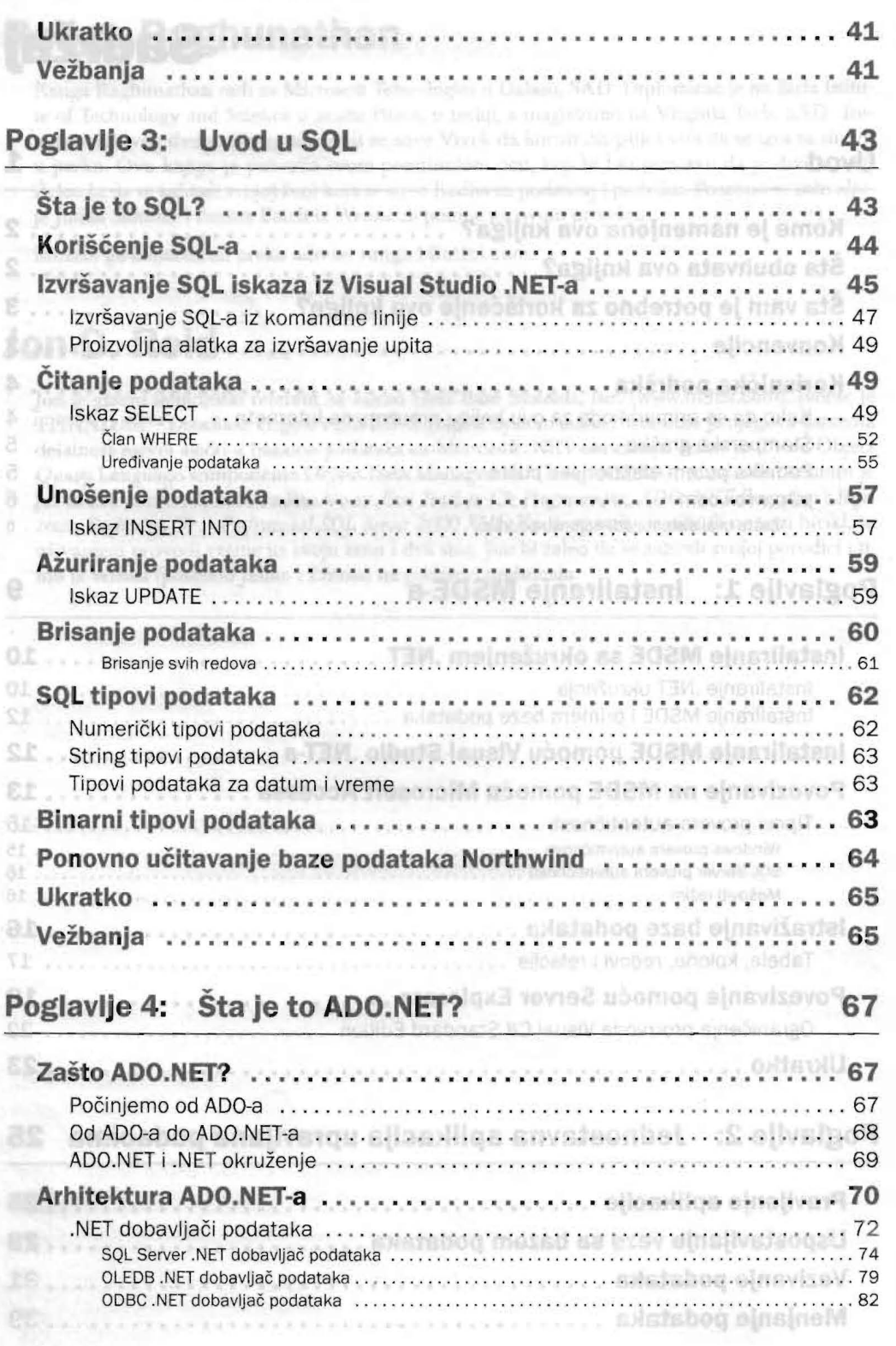

#### Sadržaj

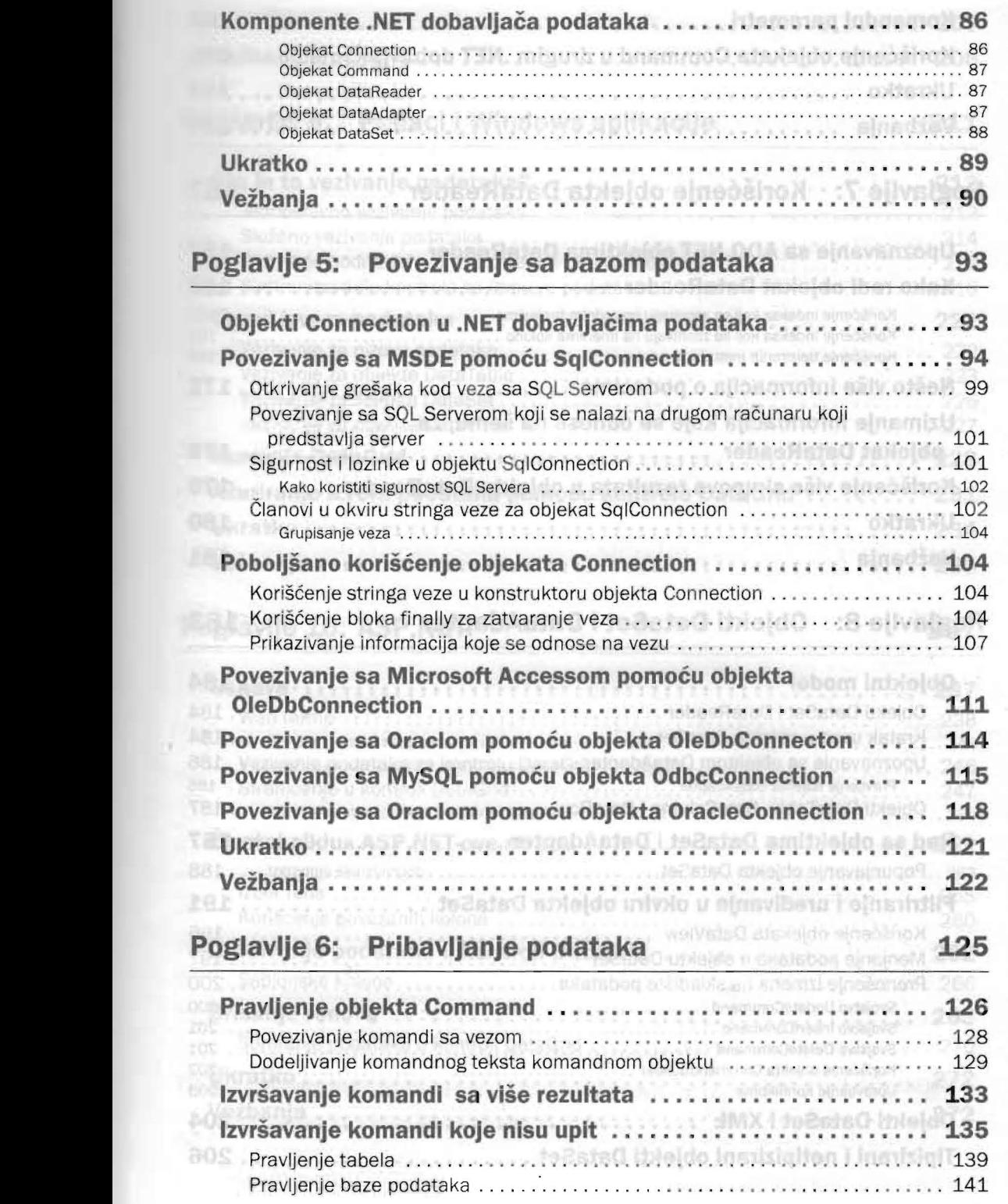

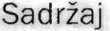

/

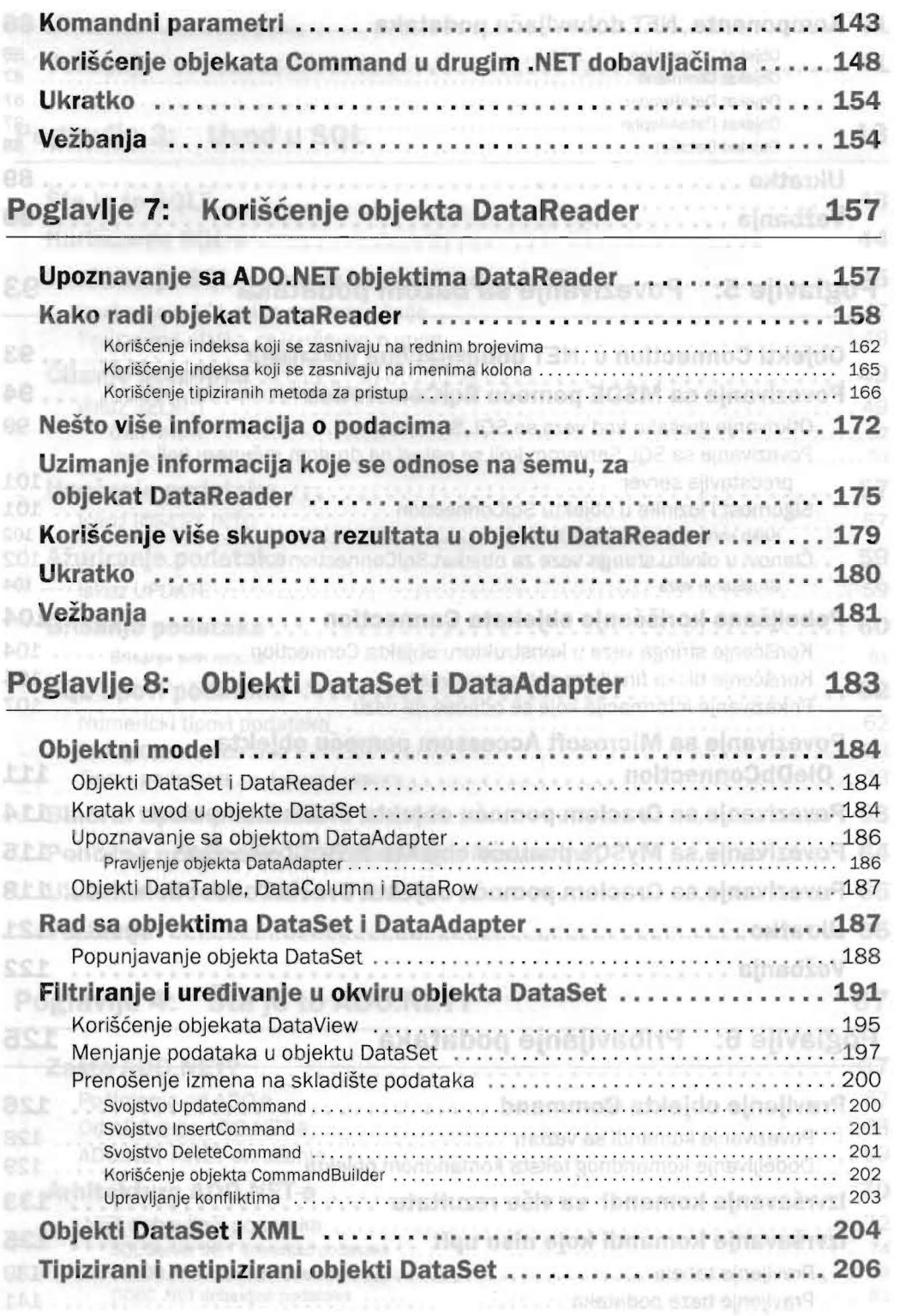

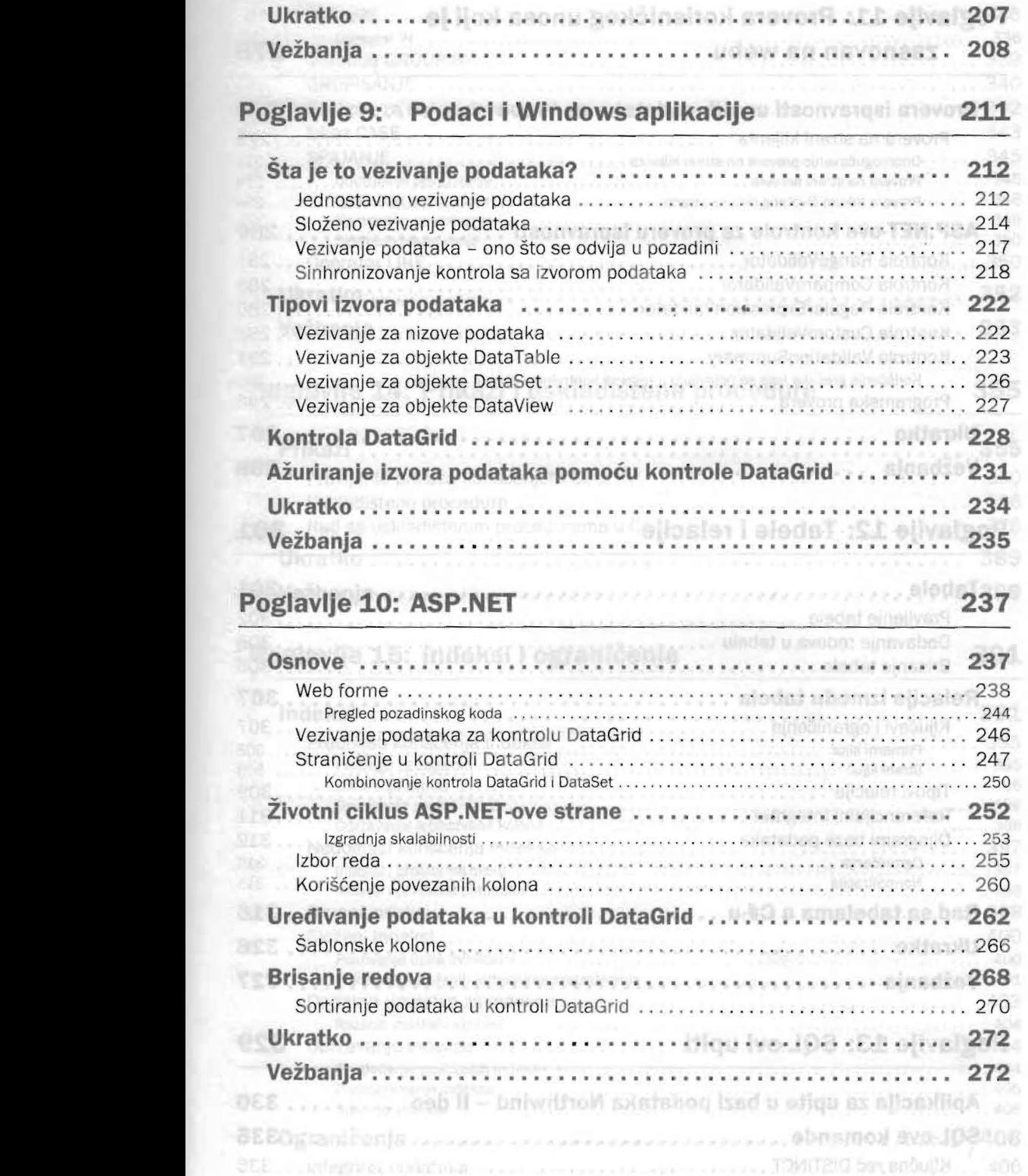

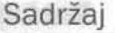

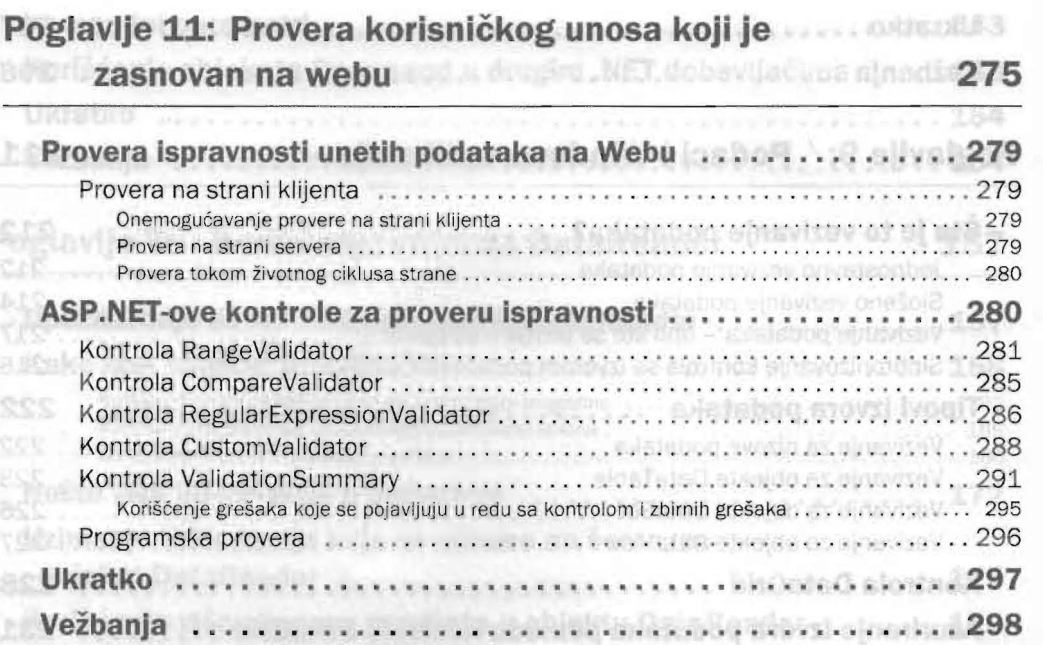

# Poglavlje 12: Tabele i relacije

#### **301**

Outmostresses ........

systems of a statements

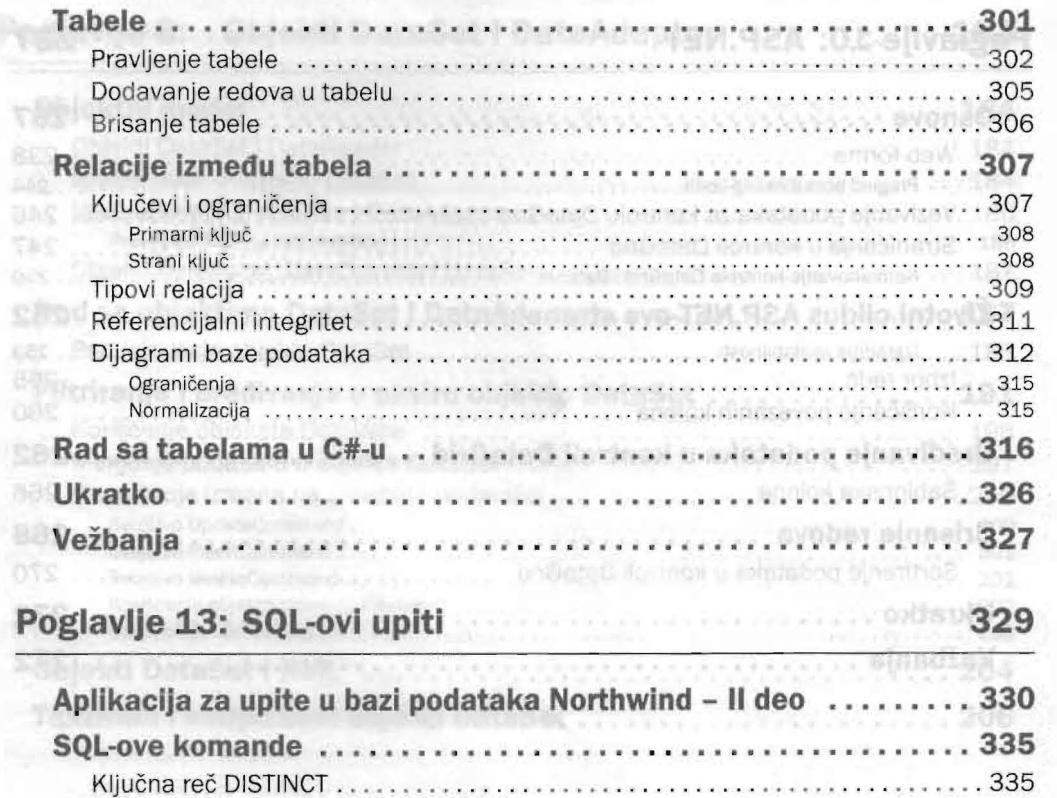

Ť

# **Sadrzaj**

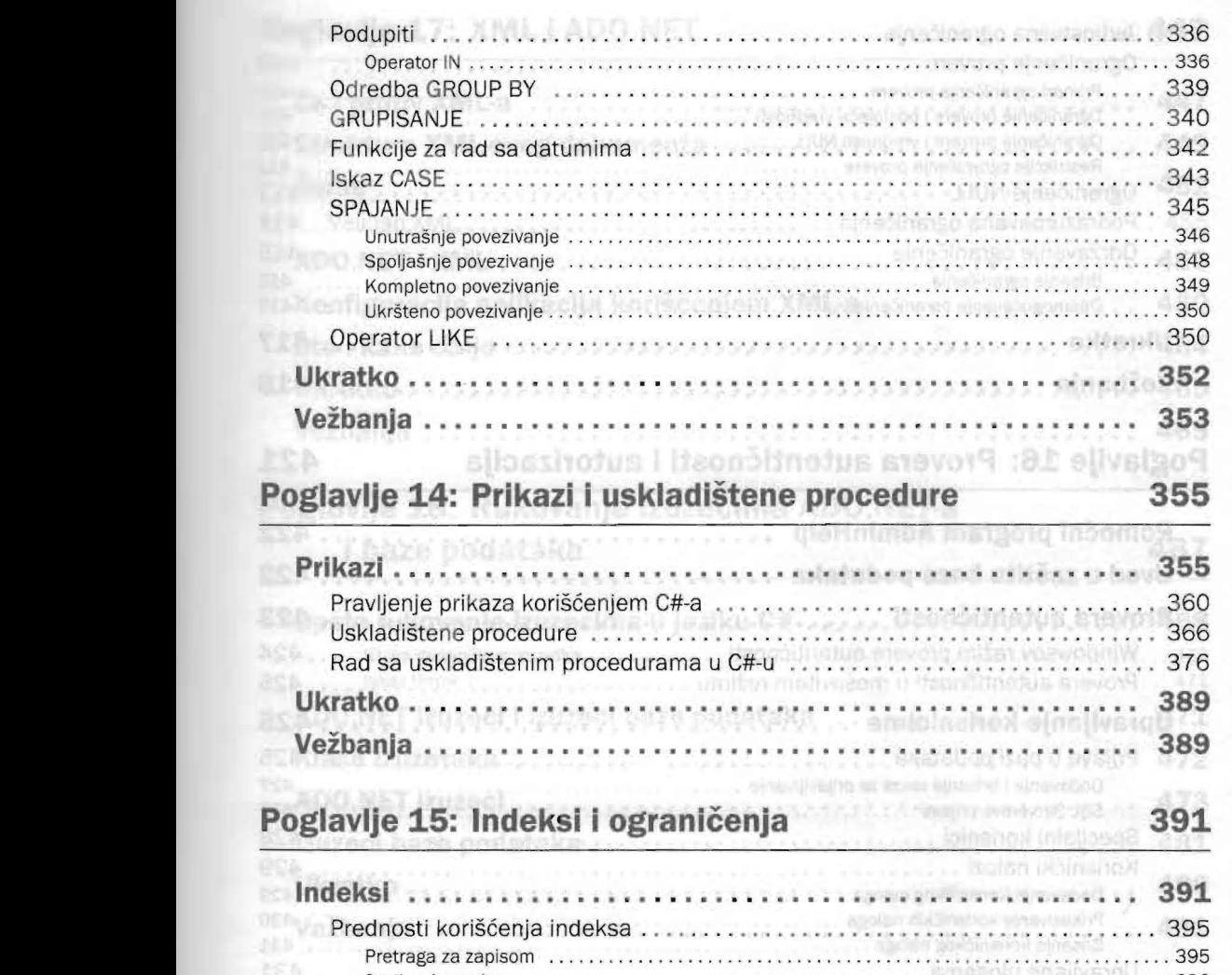

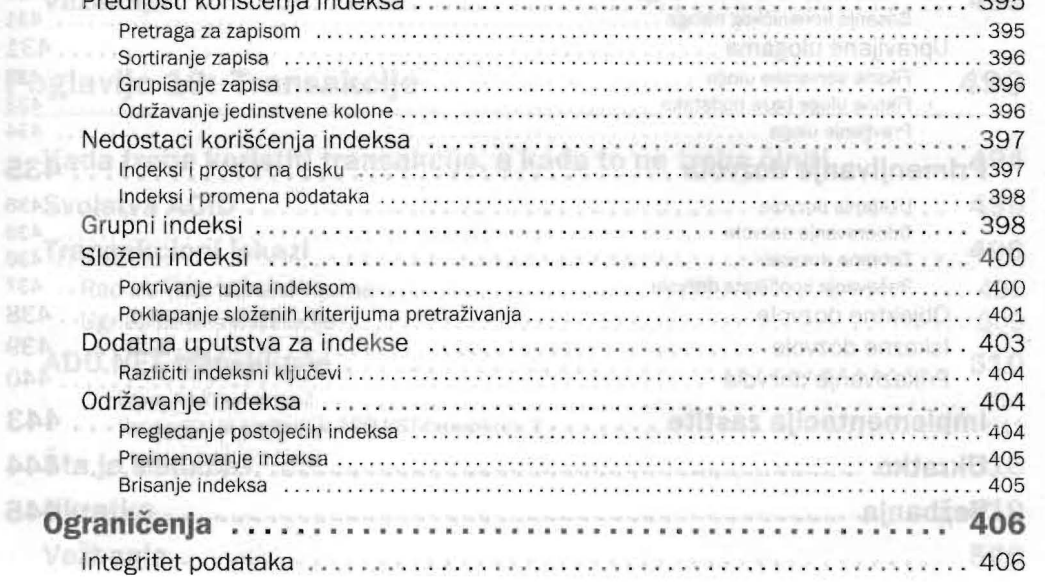

#### Sadržaj

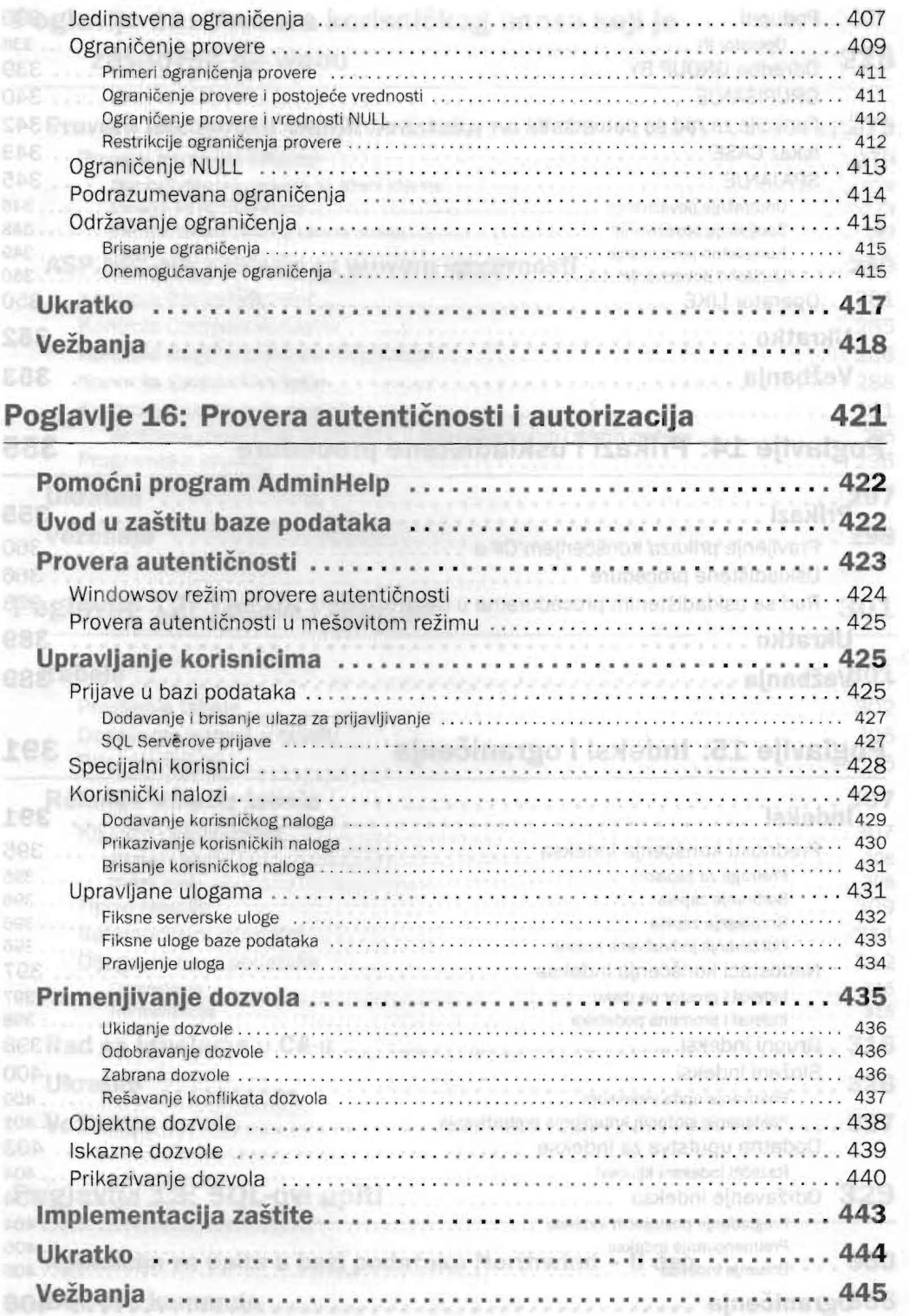

BCE .: Jategries podstales

eos ... Nuños secúnicos

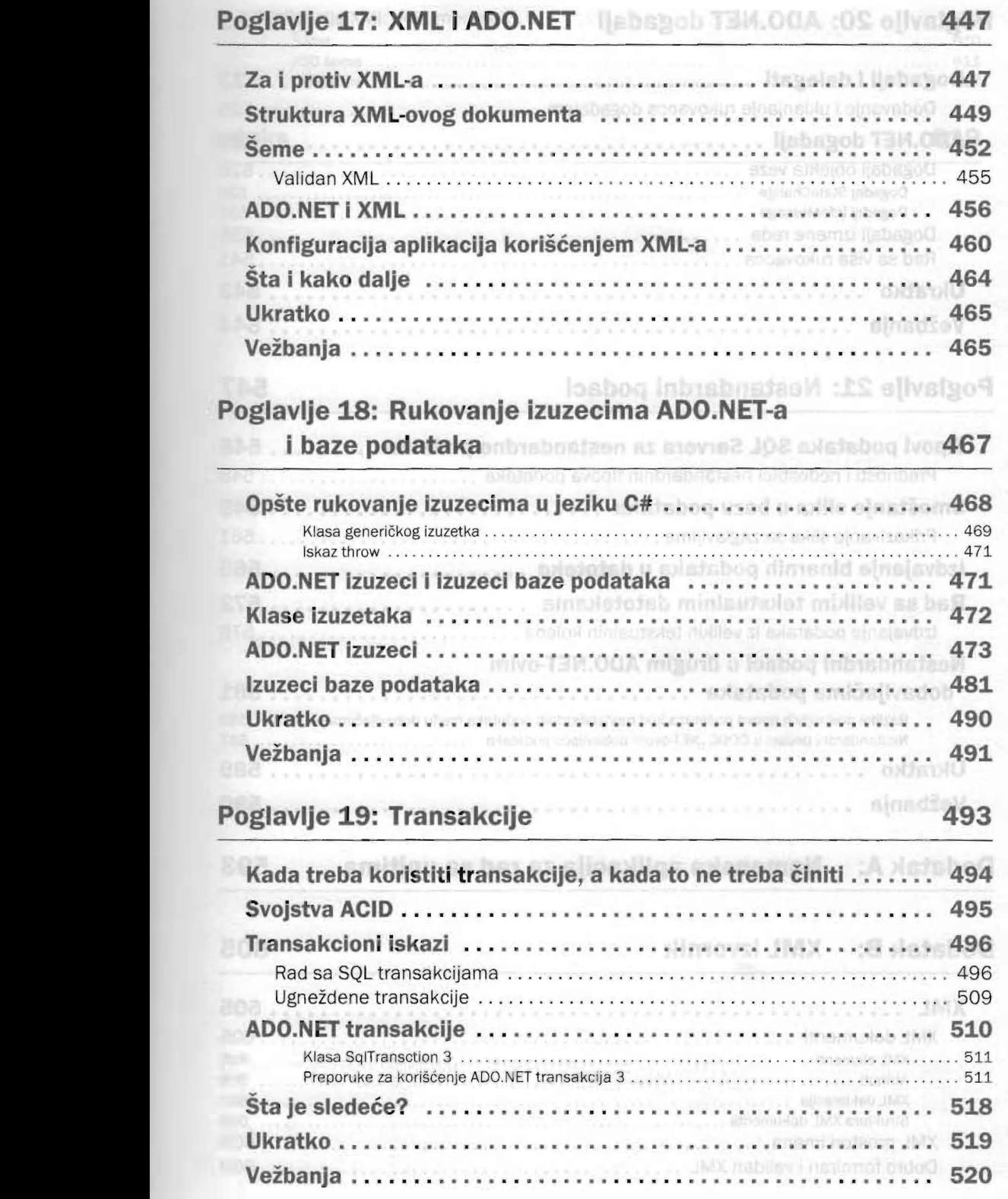

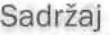

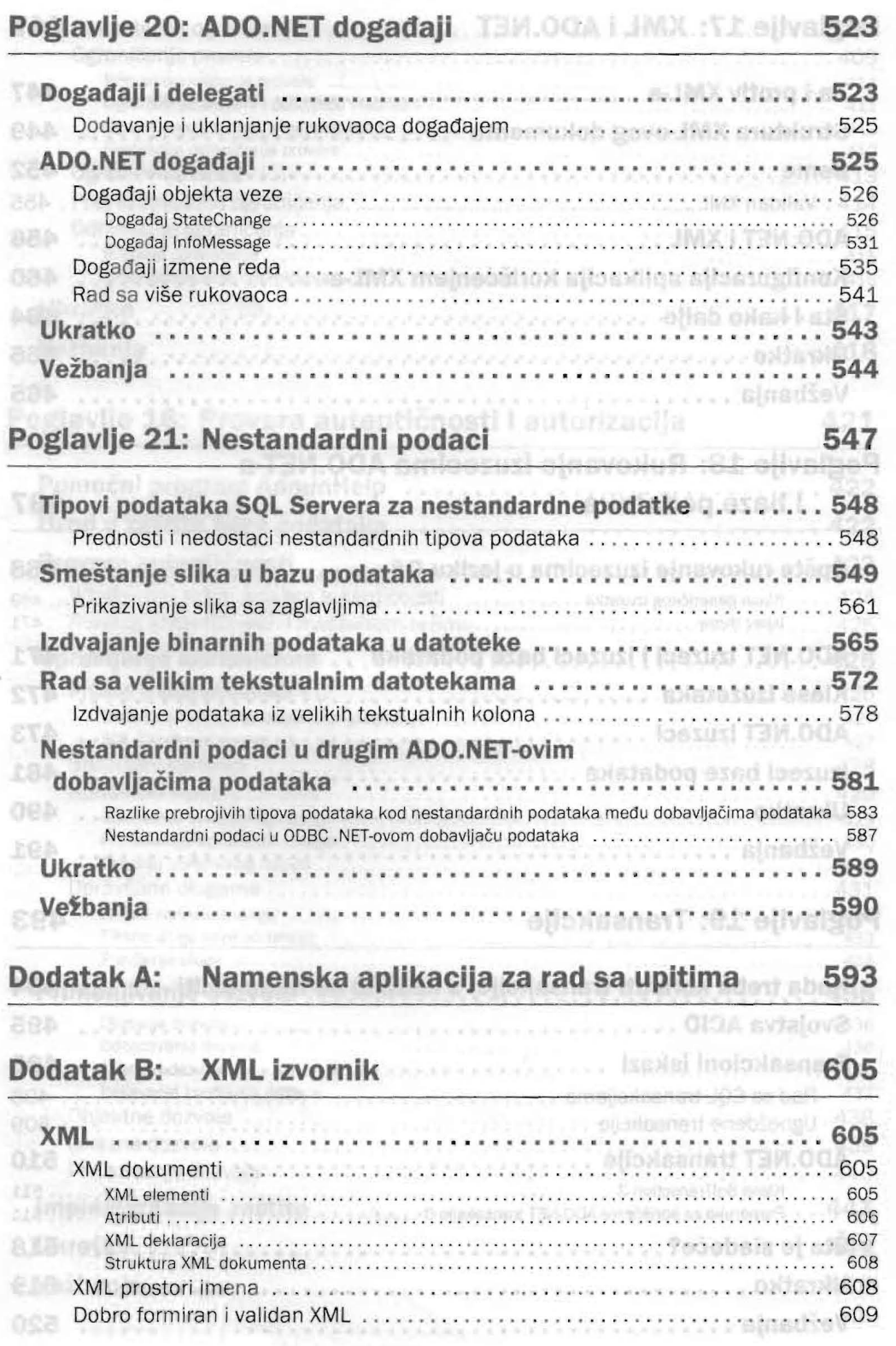

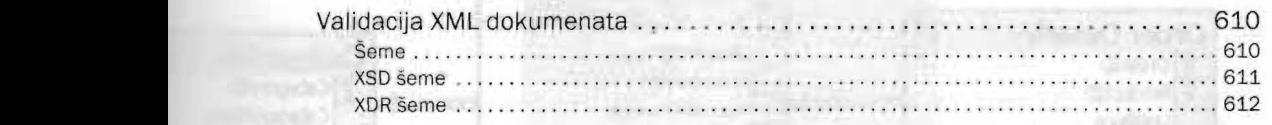

**TIME** 

#### **Indeks** 619